# PureLink

# **DD-120 Owner's Manual**

# 1 x 2 DVI Distribution Amplifier

# **PureLinkTM**

535 East Crescent Avenue Ramsey, NJ 07446 USA Tel: +1.201.488.3232 Fax: +1.201.621.6118 E-mail: sales@purelinkav.com [www.purelinkav.com](http://www.purelinkav.com/)

For order support, please contact your local dealer. For technical support, please contact us at support@purelinkav.com

# **Table of Contents**

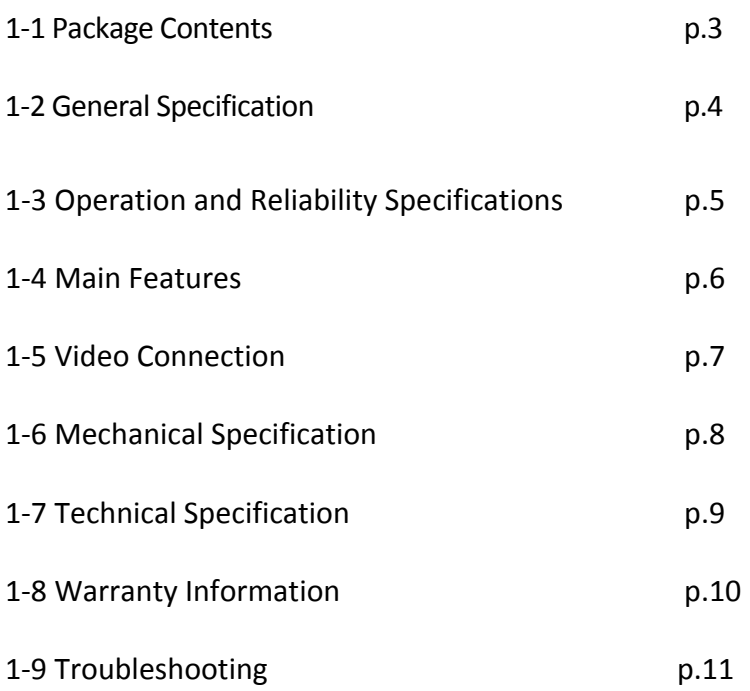

# **1-1 Package Contents**

**Please make sure all of the following items are included in the package:** 

- 1) DD-120 Unit
- 2) DC 5V 2A Power supply adapter

# **1-2 General Specification**

PureLink DD-120 distribution amplifier is designed to distribute a single PC digital signal into multiple monitor without any degradation of original signal quality or distortion of the image. In addition, a dedicated IC chipset makes DD-120 capable of amplifying and distributing highest quality of video signal and true HD digital contents.

DD-120 is compact, durable and low power consumption design makes it ideal solution for connection for high definition video and audio signal of digital display device, such as LCD, Plasma, LED, Projector, and etc.

In addition, DD-120 offers quick and easy plug and play, installation for commercial or residential system.

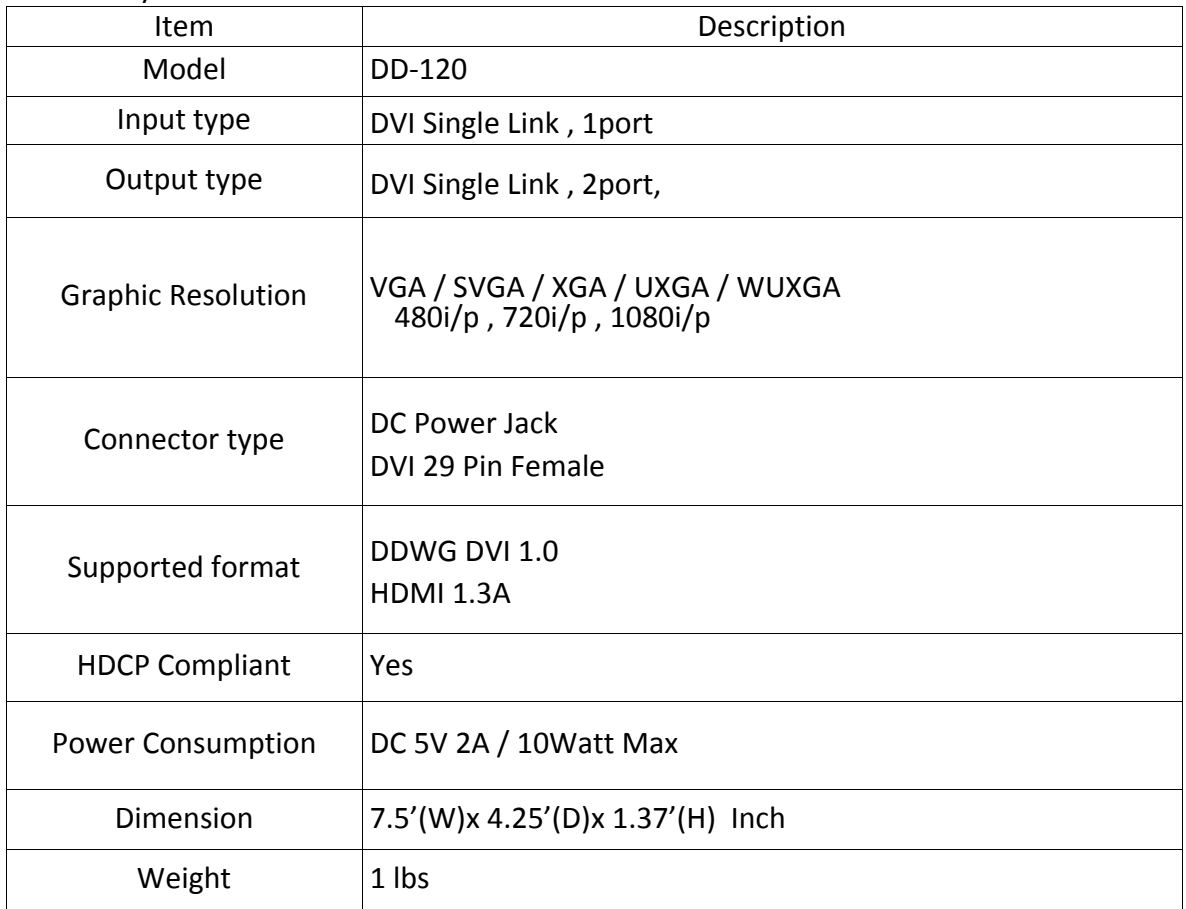

# **1-3 Operation and Reliability Specification**

### 1. Operating Environment

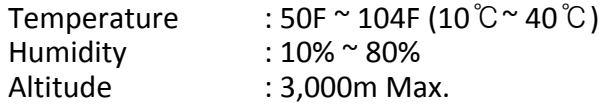

2. Transit Environment Temperature : -13F ~ 140F (-25℃~ 60℃) Humidity : 5% ~ 95% Altitude : 15,000m Max.

3. Storage Environment

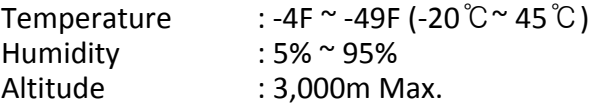

### 4. Reliability

MTBF: 90% at over 50,000 hours aging test

• In compliance with LCD Monitor reliability test standard

# **1-4 Main Features**

### **1. High Quality Picture - No Signal Loss and Digital Noise Free**

Our Distribution Amplifiers are built to deliver the highest quality picture preserving the native resolutions of the video sources without any signal loss. At the same time, the digital noises that may affect the picture quality will be eliminated. Due to the nature of the digital signals and passing through multiple stages of connection when using distribution amplifiers, it is important to eliminate the digital noises and boost the signal strength to preserve/enhance the video signal quality.

### **2. Signal Amplification for signal reliability and long length signal transmission**

Our 5V power adapter supplies adequate power to amplify the video signals from the video source. This is necessary as the overall length from the video source to the displays is longer when using the distribution amplifiers (distance from the video source to the distribution amplifier + distance from the distribution amplifier to the display). In most cases, the overall distance that the DVI signal will need to travel is over 10ft. Due to the nature of DVI signals, amplification is necessary to warrant the video quality and reliability. (Without amplification, there may be occasional blackouts or blinking effects) With this amplification feature, your video display can be extended up to 2300ft using our fiber optical DVI cables.

### **3. HDCP (High-bandwidth Digital Content Protection) Compliant**

Our DVI distribution amplifiers are fully HDCP compliant. Many video sources such as DVD players and Satellite/Cable Receivers are HDCP encrypted. For these video sources to be displayed correctly, HDCP compliant devices (e.g., TV, DVI Switch, distribution amplifier) are required.

# **1-5 Video Connection**

### **Video Connection**

- 1. Turn off the whole system before connecting.
- 2. Connect your video source's DVI output port to the DD-120's DVI input port using standard DVI cables (not included).
- 3. Connect your DVI display's DVI input port to DD-120's DVI output port.
- 4. Plug the 5V power supply to DD-120
- 5. Plug the 5V wall mount power supply into the wall outlet.
- 6. Turn on DD-120
- 7. Turn on your monitor
- 8. Turn on your video source.
- 9. Output# 1 and #2 status light will be lit if everything is properly installed.

# **EDID Management**

PureLink DD-120 is capable of capturing and storing EDID of the monitor that is connected to DD-120. It is essentially important that source graphic adapter must recognize and understand the EDID of the connected monitor correctly in order to describe supported display mode to graphic adapter.

Please follow the next instruction of how to save EDID on DD-120

- 1. Connect a monitor to output # 1 of DD-120
- 2. EDID indicator light will blink about 2-3 times, if EDID is successfully saved.
- 3. Please note that EDID indicator light will blinks 5-6 times, if EDID writing is failed. In case EDID writing fails, you should check your physical connection.
- 4. Reboot DD-120 for the change to take effect.

### **\*\*\*Notice\*\*\***

Please note that a factory default EDID is set to WUXGA resolution. Thus you need to save the EDID before you turn your system on.

# **1-6 DD-120 Mechanical Specification**

DD-120 Dimension: 7.5' (W) x 4.25' (D) x 1.37' (H) Inch / 1 lb

On/Off switch: Power Switch POWER: Power Indicator

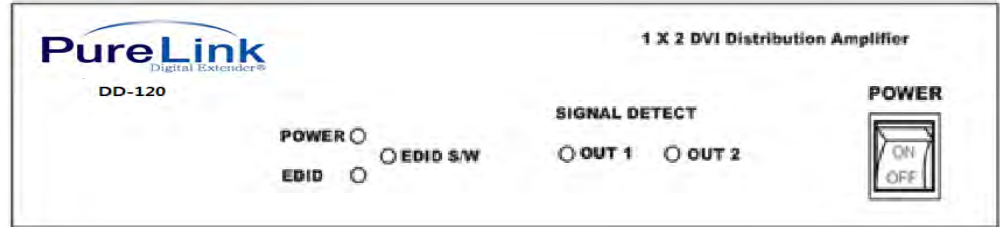

EDID: EDID Indicator EDID S/W: EDID save Button OUT #1, #2: Output Signal Detection LED light

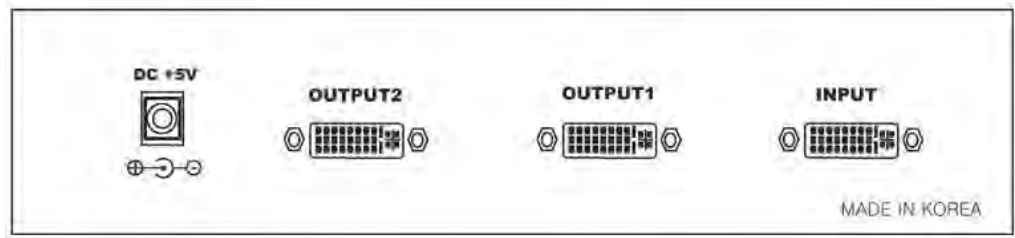

DC +5V: Power Receptacle INPUT: DVI –D connector OUTPUT1, 2: DVI Output

# **1-7 Technical Specification**

### Frequency bandwidth: 1.65 Gbps (Single Link)

Supporting Graphic Resolution: Supports all standard display resolutions up to WUXGA (2048 X 1080 / 1920 X 1200 @ 60Hz), UXGA, SXGA, XGA, VGA & 480i/p, 720i/p, 1080i/p) Inputs: Single DVI Input / Output: Dual DVI Output /Power supply: DC 5V, 2A Adapter included

### *Connector Pin Assignment*

DVI Input, Output

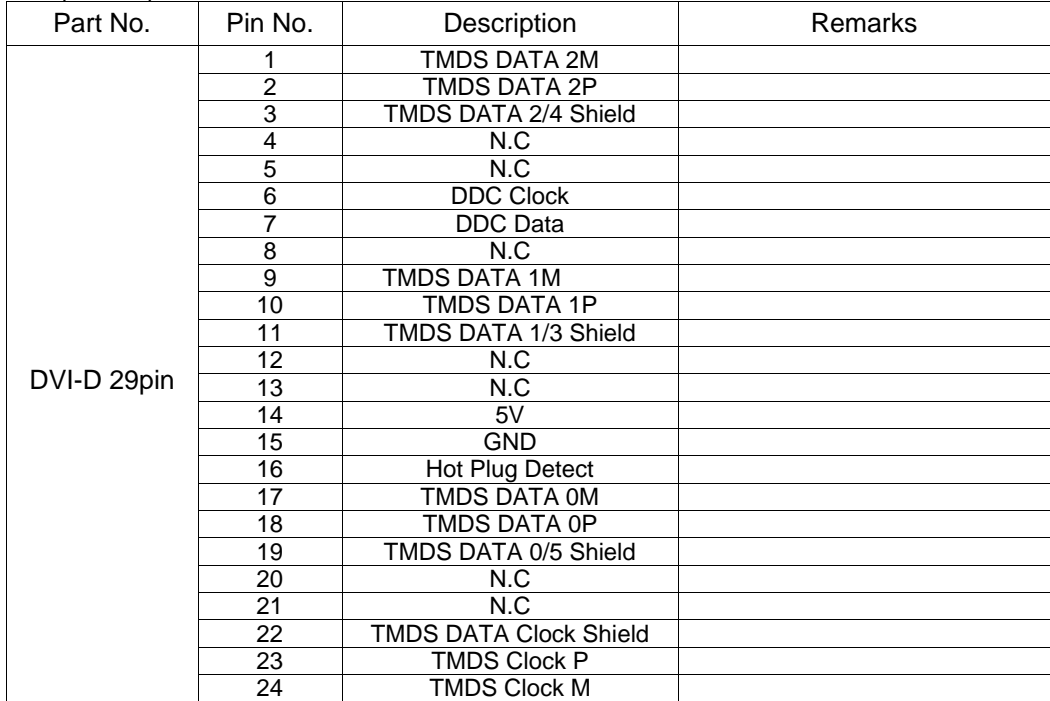

# **1-8 Warranty**

**PURELINK STANDARD LIMITED WARRANTY** For Products purchased directly from PureLink or Dealer, PureLink warrants Products shall be free from defects in workmanship and materials, under normal use and service, for a period of five (5) years on parts and three (3) years on labor for PureMedia and Media Axis Products, (39) months on parts and labor on all PureView products, and three (3) years on parts and labor for all other Products from date of purchase. Any repaired or replaced equipment related to Product shall be covered only under the remaining portion of the warranty. This warranty has no relationship to and exists independently of any warranty offered by Dealer.

PureLink shall repair or replace the Product if it develops a material fault during the period of warranty, on condition that i) the Product has only been subject to normal use in a domestic or commercial environment in a manner consistent with its specification and functionality, ii) the Product has been cared for reasonably and only subjected to reasonable wear and tear, iii) the defect has not been caused by willful or negligent abuse or neglect, or any accident or improper installation procedure, iv) the serial number of the Product has not been altered or removed.

This warranty only applies to the original purchaser, and shall be the exclusive remedy to the original purchaser. PureLink shall not be liable for any damages whatsoever caused by Product or the failure of Product to perform, including incidental or consequential damages. PureLink shall not be liable for any claim made by a third party or made by the purchaser for a third party.

Except as expressly set forth in this warranty, PureLink makes no other warranties, expressed or implied, including any implied warranties of merchantability and fitness for a particular purpose. PureLink expressly disclaims all warranties not satisfied in this limited warranty. Any implied warranties that may be imposed by law are limited to the terms of this limited warranty. This warranty statement supersedes all previous warranties.

# **1-9 Troubleshooting**

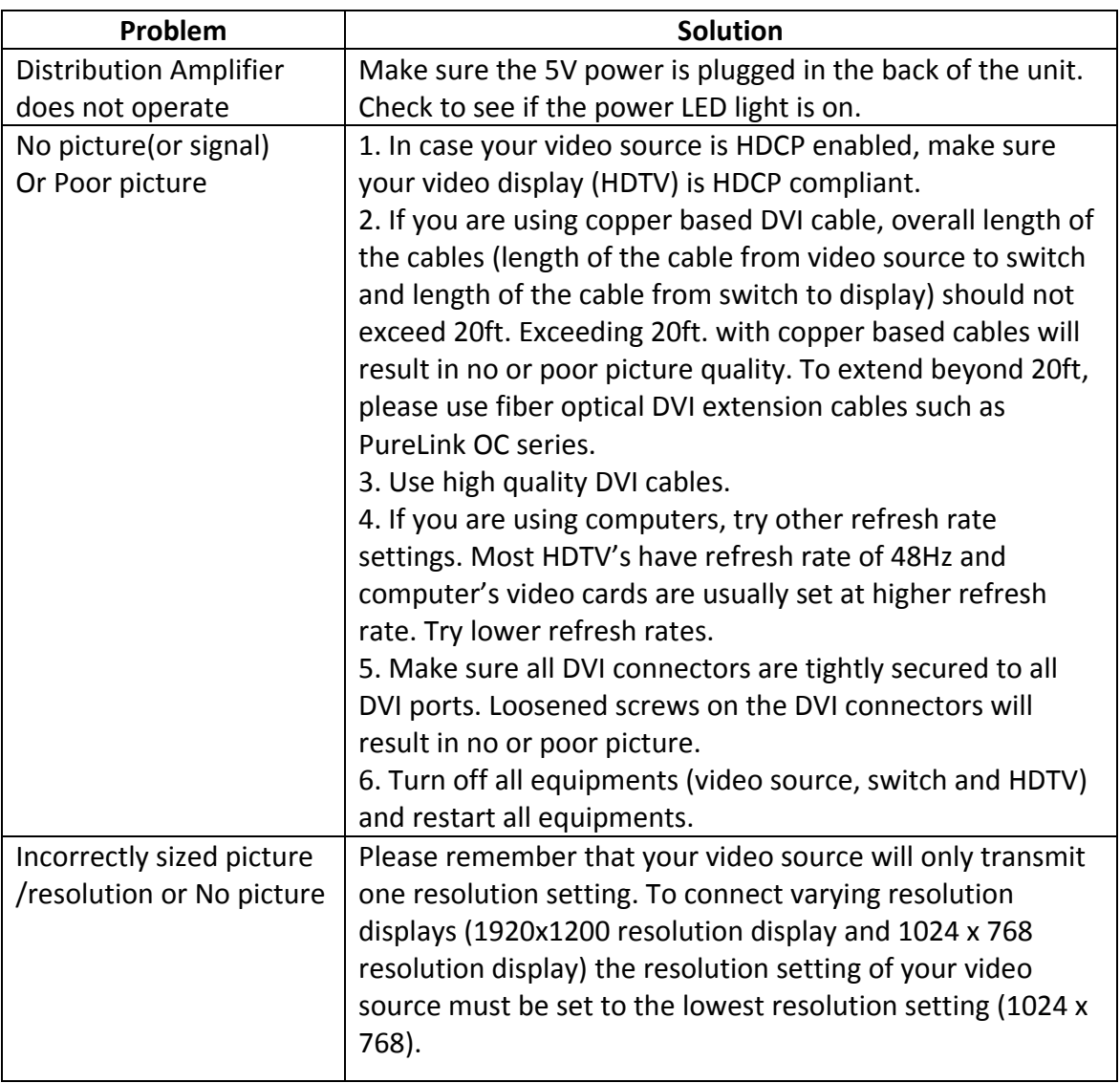